# **La CCI Lyon Métropole Saint-Etienne Roanne**

Donner des ailes à l'énergie entrepreneuriale

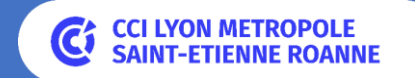

« Notre ambition est d'être, avec le concours de nos partenaires, *durablement utile* à la *performance de votre entreprise* et *l'attractivité de notre territoire.* »

**Philippe Valentin**

 $\bullet\bullet\bullet$ 

Président de la CCI Lyon Métropole Saint-Etienne Roanne

# **« Je lance ou je développe mon activité : comment j'améliore ma visibilité sur le web ?**

# Votre CCI au plus proche de vous

Bruno DEMONT – b.demont@lyon-metropole.cci.fr

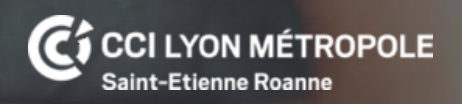

### Introduction

- Internet est aujourd'hui incontournable. Comment s'y prendre ? Pour quels bénéfices => logique de retour sur investissement
- « Avoir le plus beau site du monde ne sert à rien si personne ne va jamais le voir » Comment être visible sur le Net ?
- Une fois les visiteurs sur son site, il faut les convaincre de passer à l'acte Call to action
- Une course sans « ligne d'arrivée » avec une logique de Feedback
- Comment les outils d'intelligence artificielle peuvent vous aider (exemples)

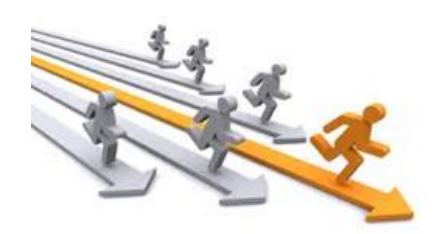

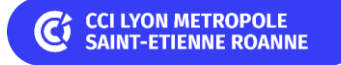

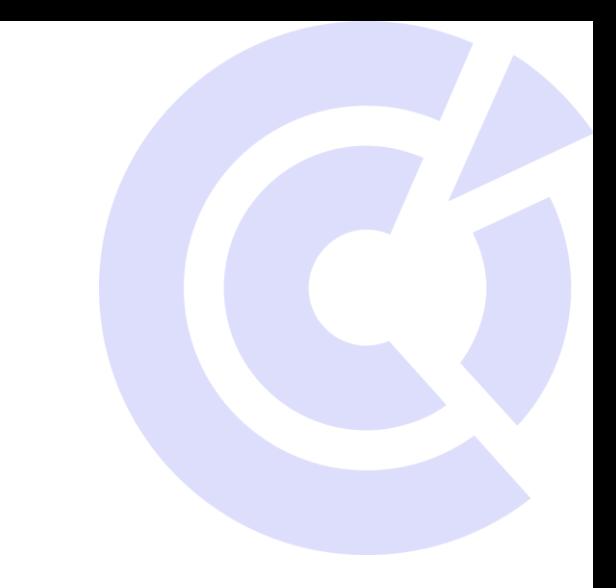

# Introduction

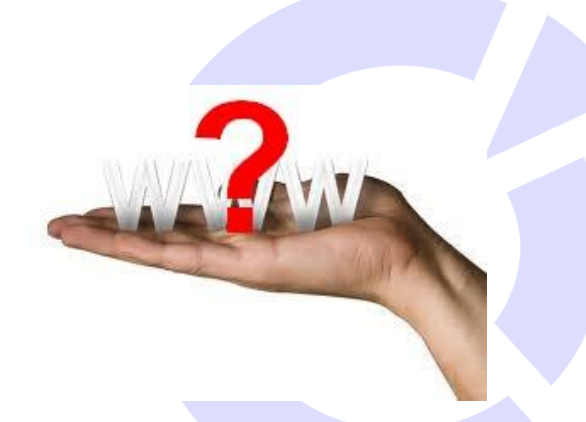

Une présence sur le net ou une stratégie web marketing ne se résume pas à un site web.

C'est souvent **un ensemble de canaux ou leviers à utiliser** (et à mixer) notamment pour augmenter sa visibilité

Par exemple :

▪ …

- Google dont la Fiche d'établissement (ex:Mybusiness)
- Site web marchand ou « vitrine » (génération de contacts qualifiés ou leads)
- Réseaux sociaux (Facebook, Instagram, Linked In, …)
- Marketing mobile (Emailing, SMS, MMS, VMS, ...)
- Portails ou places de marché (Amazon, boutique pro ebay, Cdiscount, ...)

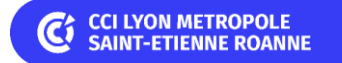

# Bien définir ses clients, ses cibles

Pour savoir quels leviers activer (par exemple sur quel réseau social aller) et comment parler à ses clients ou prospects (quel langage utiliser + éléments de réassurance)

En réfléchissant à quels sont leurs attentes, leurs codes (us et coutumes), le langage qu'ils utilisent, … en clair à quoi ils sont réceptifs

- Avec la technique des personas (client type)
- Avec des outils comme le Planificateur de mots clés Google, Ubersuggest (gratuits) ou Semrush (payant) pour le langage à utiliser

pointe de la

circonstances"

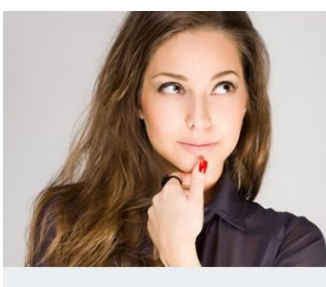

### Élodie Guerlin

**Styliste** 32 ans  $CSP+$ En couple, sans enfants **Lille, France** 

"Je veux être à la tendance en toutes

#### Connaissances web : élevées

Habitudes : emails, réseaux sociaux, shopping online, logiciels PAO.

Matériel : ordinateur portable, smartphone, tablette.

Sites de prédilection : vente-privee.com, zalando.com, legorafi.fr

#### **Motivations**

Lorem ipsum dolor sit amet, consectetur adipiscing elit. Nam efficitur rhoncus dui eget pellentesque. Donec lorem nibh, interdum in laoreet et, viverra in leo. Sed nec euismod tellus. Sed vel dolor nec lectus mollis aliquam. Suspendisse potenti Interdum et malesuada fames ac ante ipsum primis in faucibus.

#### Buts:

- Lorem ipsum dolor sit amet, consectetur adipiscing elit
- · Donec lorem nibh, interdum in laoreet et, viverra in leo.
- · Sed vel dolor nec lectus mollis aliquam. Suspendisse potenti.

#### **Frustrations:**

Lorem ipsum dolor sit amet, consectetur adipiscing elit. Nam efficitur rhoncus dui eget pellentesque

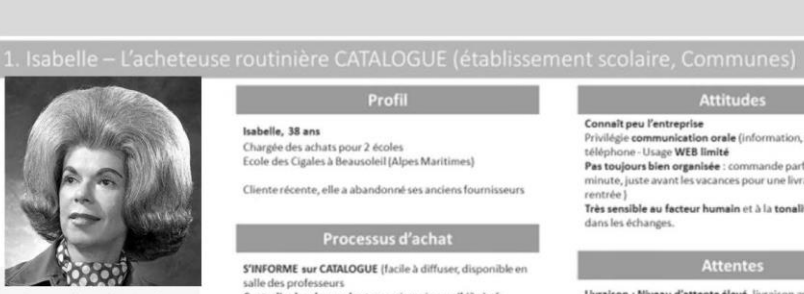

le veux être plus sereine lorsque je commande, ne pas être surprise au dernier

noment

Revérifie toutes les références (risques d'erreurs) Elle demande un premier devis en janvier-février La validation interne de la commande prend plusieurs COMMANDE via EMAIL (bon de commande envoyé en juin)

Des achats récurrents : du renouvellement de mobilie itures pour les enseignants

**IDENTIFIER LES BESOINS** 

Profil

e récente, elle a abandonné ses anciens fournis

Processus d'acha

S'INFORME sur CATALOGUE (facile à diffuser, disponible en

**Achats** 

Centralise les demandes transmises via email (2 chefs)

d'établissement, enseignants, agents de service)

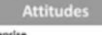

#### Connaît peu l'entreprise Privilégie communication orale (information, réclamation) »: téléphone - Usage WEB limité Pas toujours bien organisée : commande parfois à la dernière minute, juste avant les vacances pour une livraison avant la

rentrée l Très sensible au facteur humain et à la tonalité é dans les échange

Livraison : Niveau d'attente élevé, livraison avant la rentrée des classes. Elle veut être avertie 48h à l'avance d'une future livraison car elle doit missionner quelqu'un pour la réceptio

Catalogue : besoin de plus de photos, plus de précisions sur le matériel, les couleurs, nuancier. Un catalogue plus

#### Freins / irritants

Irritants majeurs : tout retard ou lenteur concernant une information un devis la date de livraison

Etre prise au dépourvu, ne pas être avertie d'un retard de livraison ou d'une non disponibilité d'un produit.

Les prix catalogue ne sont pas fixes. Il y a parfois des décalages

#### **/ON METROPOLE ETIENNE ROANNE**

Rassurer sur la livraison (dates, gestion, encadrement) 1 à 2 commandes sur l'année mais de grosses commander Clarifier l'information sur les produits (catalogue, site). Produits fortement investis : mobilier pour plusieurs

Isabelle, 38 ans

salle des professeur

Chargée des achats pour 2 écoles

Ecole des Cigales à Beausoleil (Alpes Maritimes)

### Fiche d'établissement (ex Google My Business)

### **Indispensable pour développer sa visibilité locale**

Répond aux recherches géolocalisées (ex : plombier St Etienne) gratuit; s'optimise; infos différentes suivant l'activité

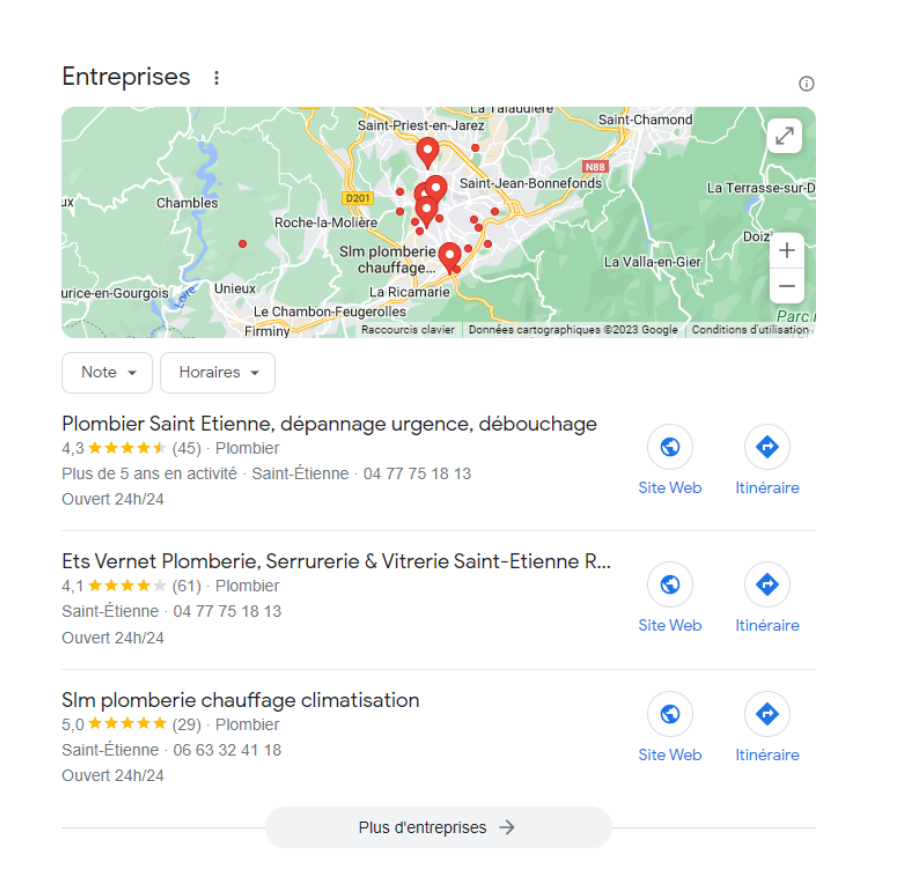

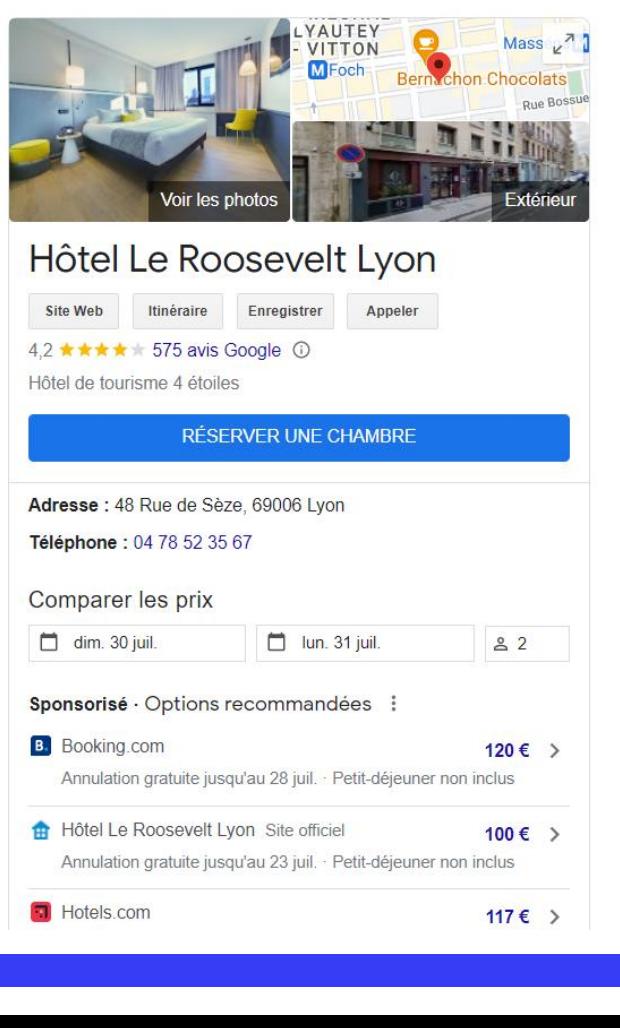

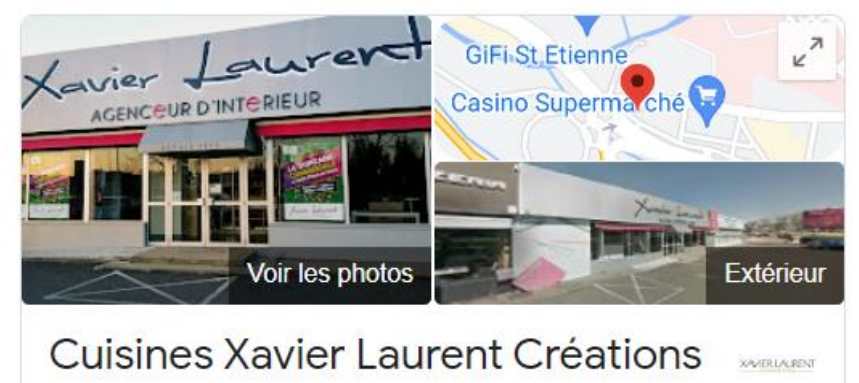

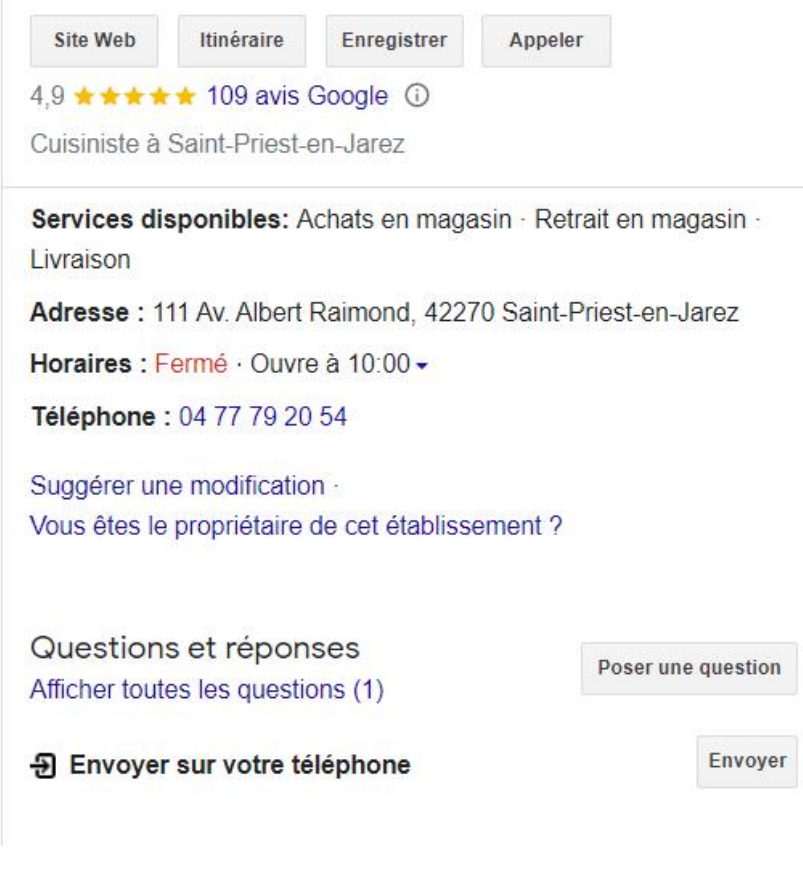

### Un site web : 2 enjeux

### **Etre visible**

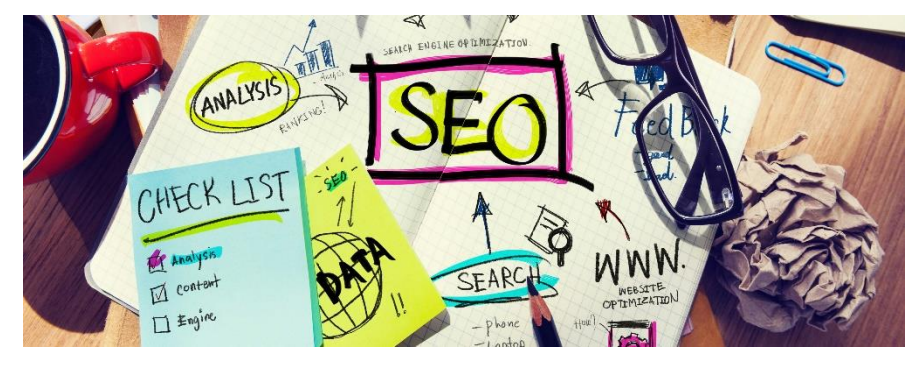

### Travailler **l'Audience** dont Google

### Travailler le discours **Marketing** et le call to action

**Convaincre !**

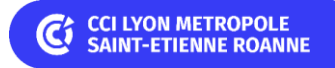

# Site web

Sans réfléchir l'internaute doit comprendre ce que vous proposez et doit avoir le sentiment que:

- vous lui proposez le bon produit
- le bon service.
- **2 à 3 secondes pour convaincre => marketing et bon sens**

Une tendance au « flat design » (minimaliste) avec

- une arborescence simplifiée
- un discours marketing épuré et « du joli » au-dessus de la ligne de flottaison => plaire aux internautes (tourné vers le besoin client)
- le plaire à Google (texte) en dessous de la ligne de flottaison
- un développement orienté « Mobile First » ou « Responsive web design »

*Exemples*

*<https://www.laetitia-photographe.com/>*

*<https://www.recoveo.com/>*

*<https://lamaindanslebol.fr/>*

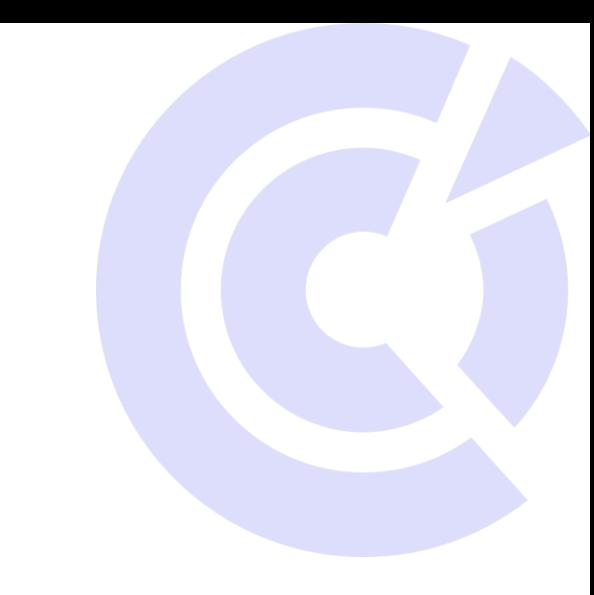

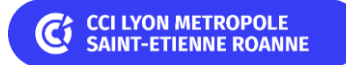

### Site web - outils

### Pour développer son site

Rédiger un cahier des charges (synthèse des besoins); à minima arborescence, discours marketing, éléments de réassurance, principaux éléments visuels, fonctionnalités principales, …

### 2 possibilités

- consulter des **agences web** pour le développement
- le faire soi même
	- souscrire à un hébergement (ex OVH, O2switch, Gandi, …) et développer soi même le site avec un CMS (logiciel de gestion de contenu) open source : Wordpress, Drupal, Joomla, …
	- utiliser des CMS « packagés » offrant hébergement et interface graphique de création et d'administration (ex : Wix, Cmonsite, Emonsite, Shopify, Wizishop, Wordpress.com, Ugo …)

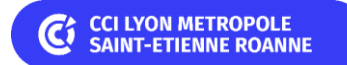

# Site web – Visibilité

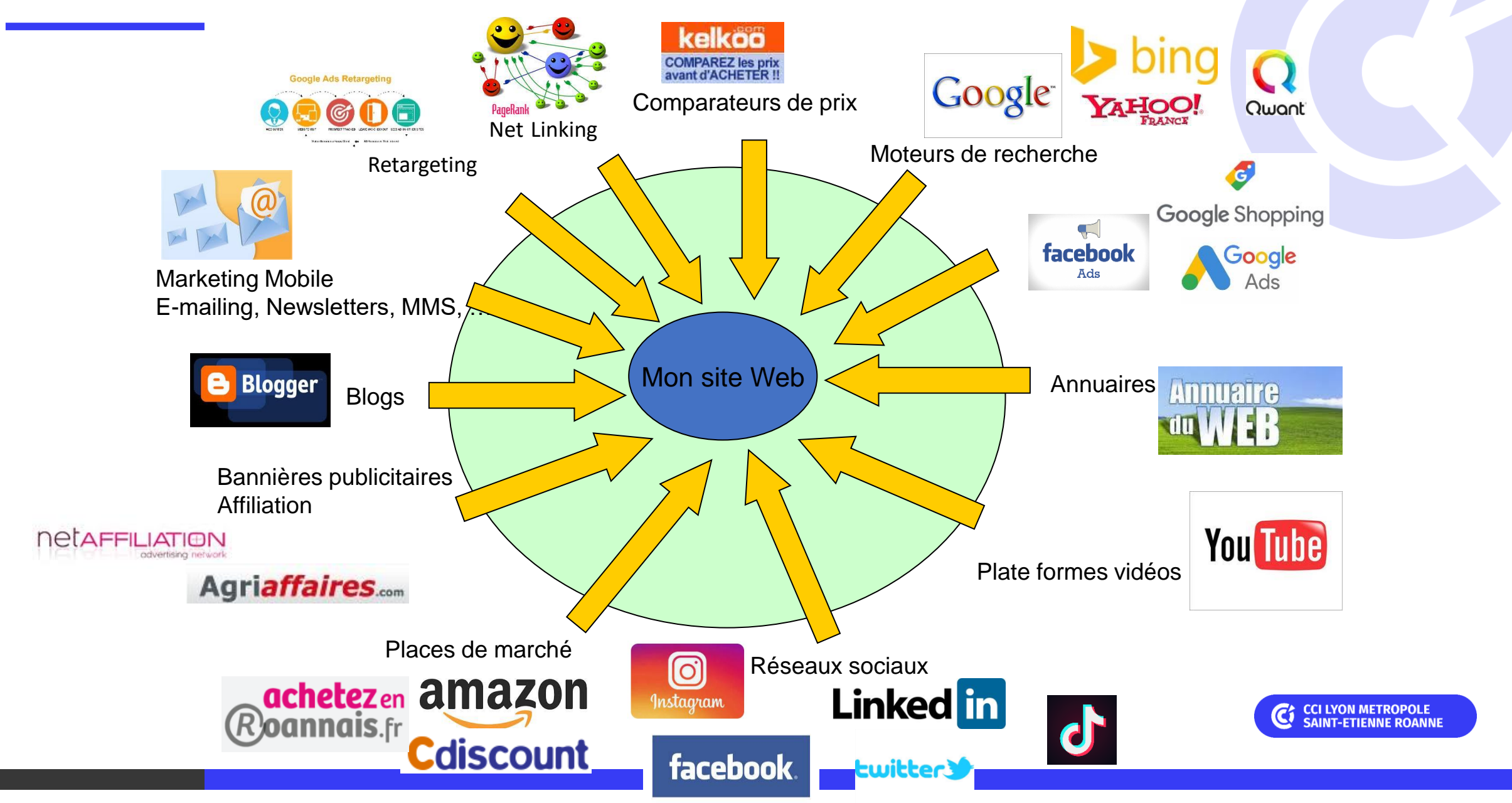

# Site web – Visibilité - Référencement naturel (SEO)

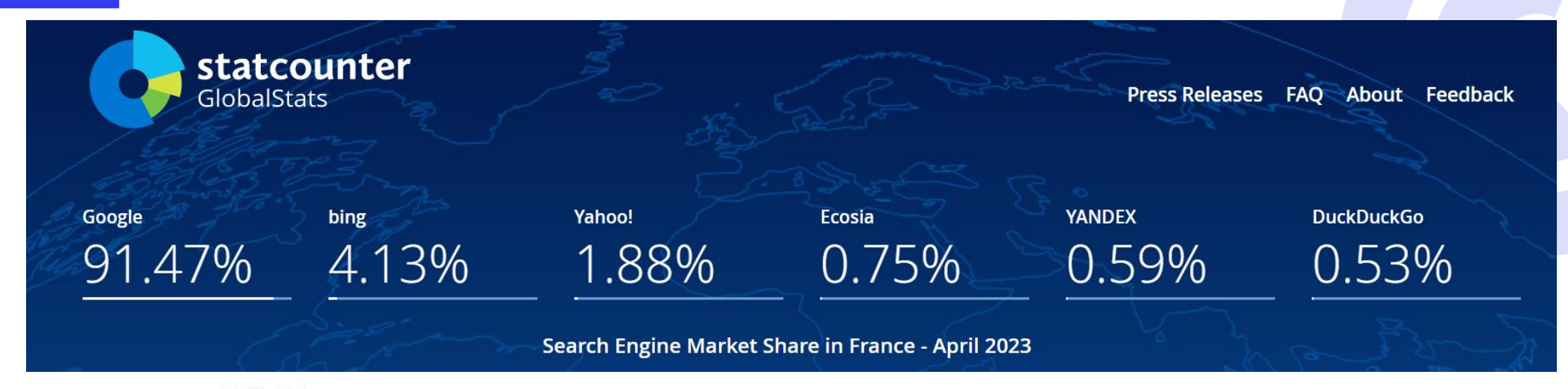

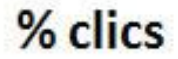

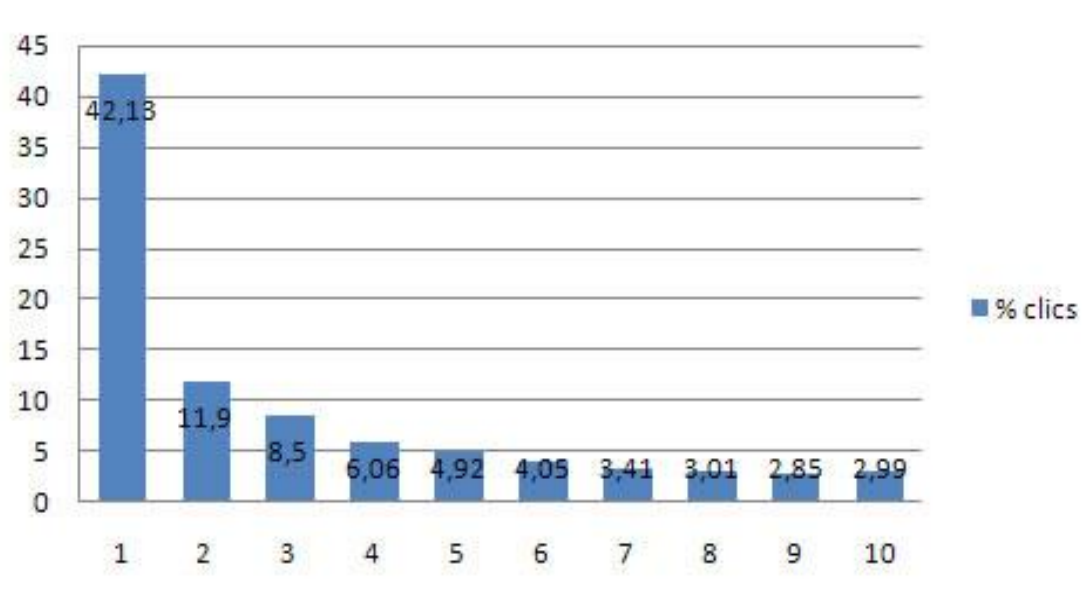

Evolution du pourcentage de clics en fonction de la position du résultat sur la page Google

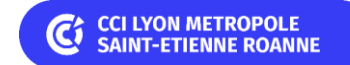

# Site web – SERP Google (SEO / SEA)

**SEO/SEA : les différents éléments présents sur la SERP Google**

 $\blacksquare$  Ex : fauteuil de bureau

 $\times$   $\mathbf{L}$  $\odot$  $\alpha$ Shopping Images Vidéos Sites de lieux Sites d'offres d'emploi Actualités Livres

Environ 25 400 000 résultats (0.34 secondes)

Sponsorisé :

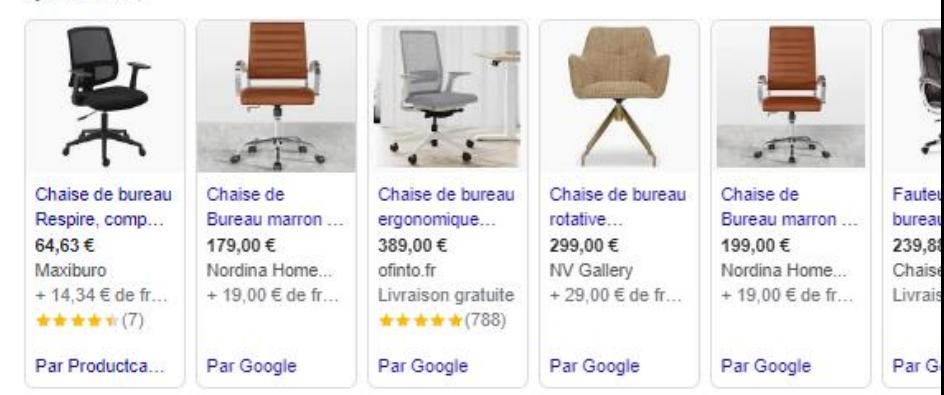

#### Sponsorisé

#### Chaisepro.fr https://www.chaisepro.fr :

Fauteuils Bureau jusqu'à -55% - Confort et Qualité Extra Fauteuils en Cuir et Tissu, Boutique en Ligne, 50.000 Fauteuils de Bureau en. \*\*\*\*\* Note associée à chaisepro.fr. 4.8 - 105 avis

Fauteuils de Bureau - Sièges De Bureau - Chaises Ergonomiques - Chaises Gaming

#### Sponsorisé

ManoMano https://www.manomano.fr :

Fauteuil de bureau ergonomique

Avec l'appli vous avez des millions de produits dans votre poche et la livraison gratuite.

Chaisepro  $\bullet$ 

https://www.chaisepro.fr > Chaises de Bureau 1

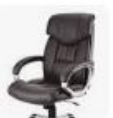

#### Fauteuils de Bureau - Chaisepro

Découvrez notre grande sélection de chaises et fauteuils de bureau. Un prix incroyable et avec la meilleure garantie du marché, seulement chez Chaisepro !

But fr https://www.but.fr > Mobilier > Bureau :

Chaise et fauteuil de bureau pas cher

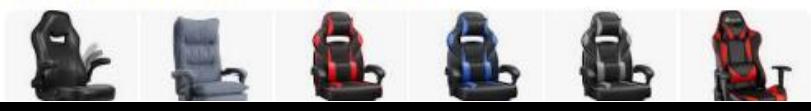

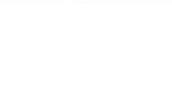

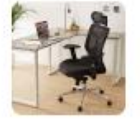

Google fauteuil de bureau

e (D

### SEO – Comment Google classe vos pages ?

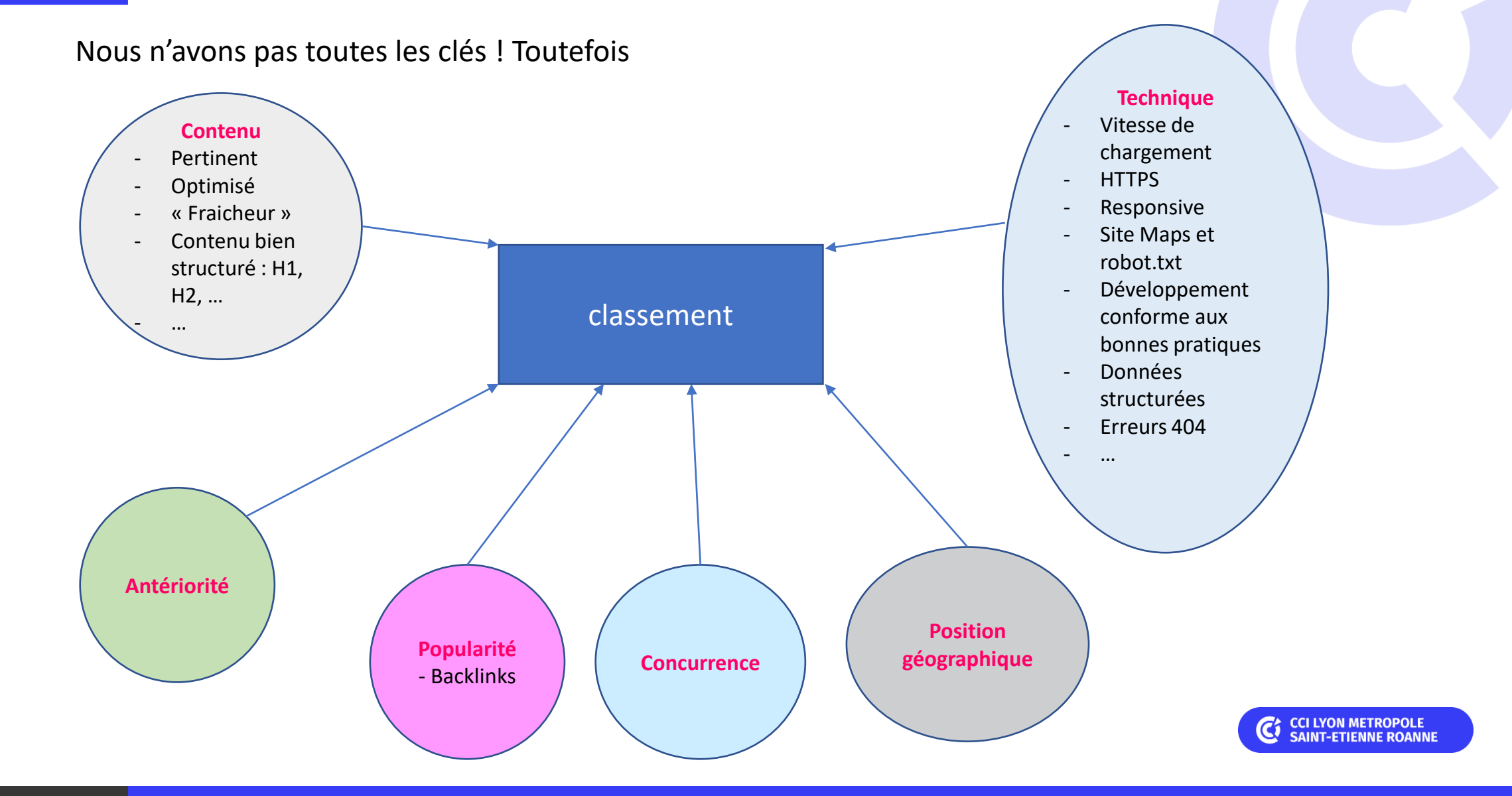

# SEO - Parler le bon langage

Quels mots utilisent les internautes dans leurs recherches ?

=> Exemple d'utilisation : Semrush (vous pouvez aussi utiliser Ubersuggest, Alyze.info, …)

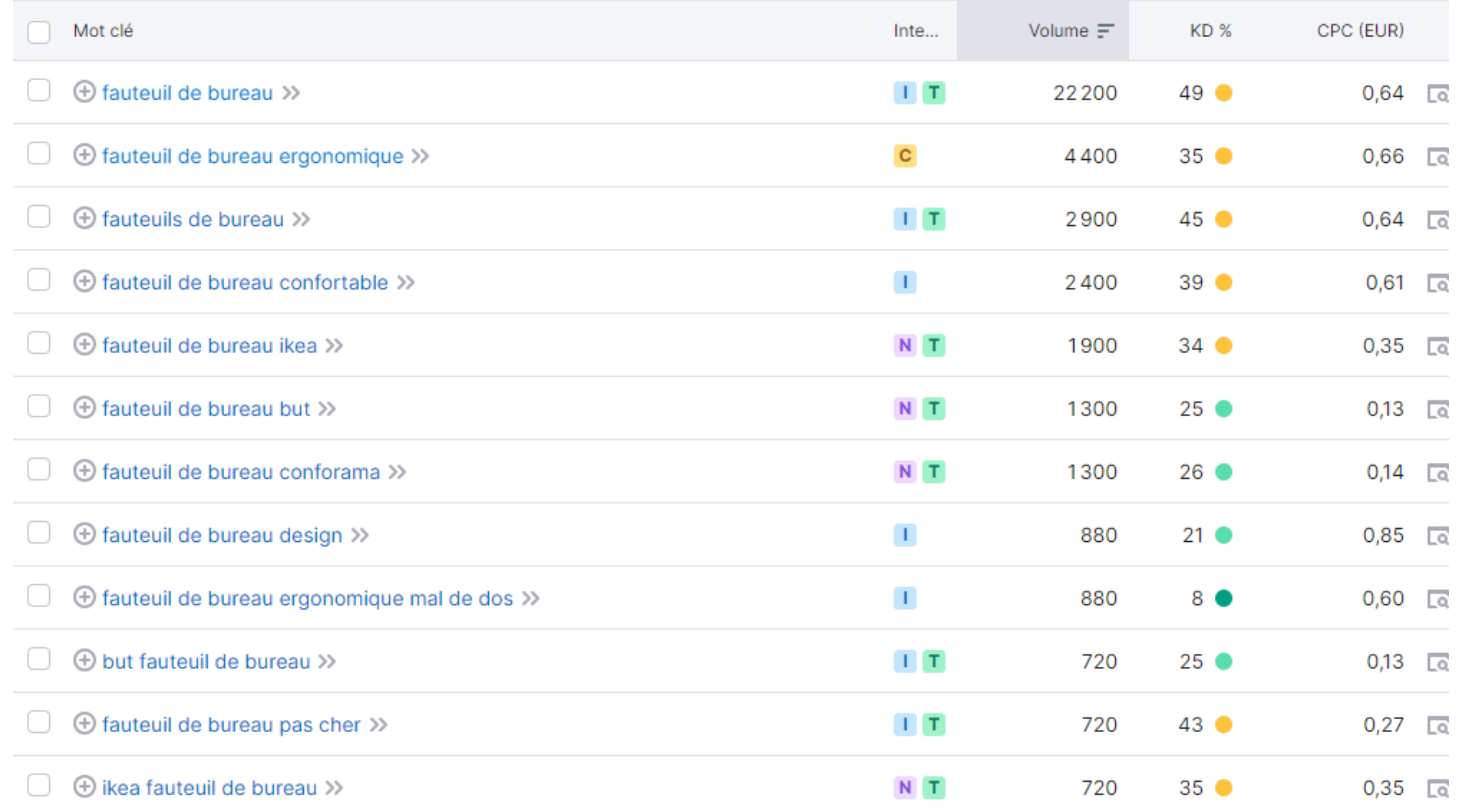

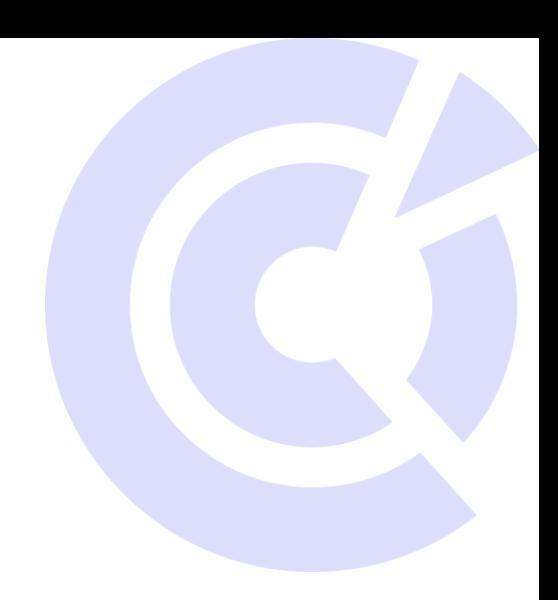

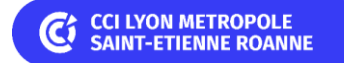

# SEO - Parler le bon langage

Sur quels mots clés mes concurrents sont référencés ? => exemple : https://www.chaisepro.fr/

#### Positions de recherche organique 578

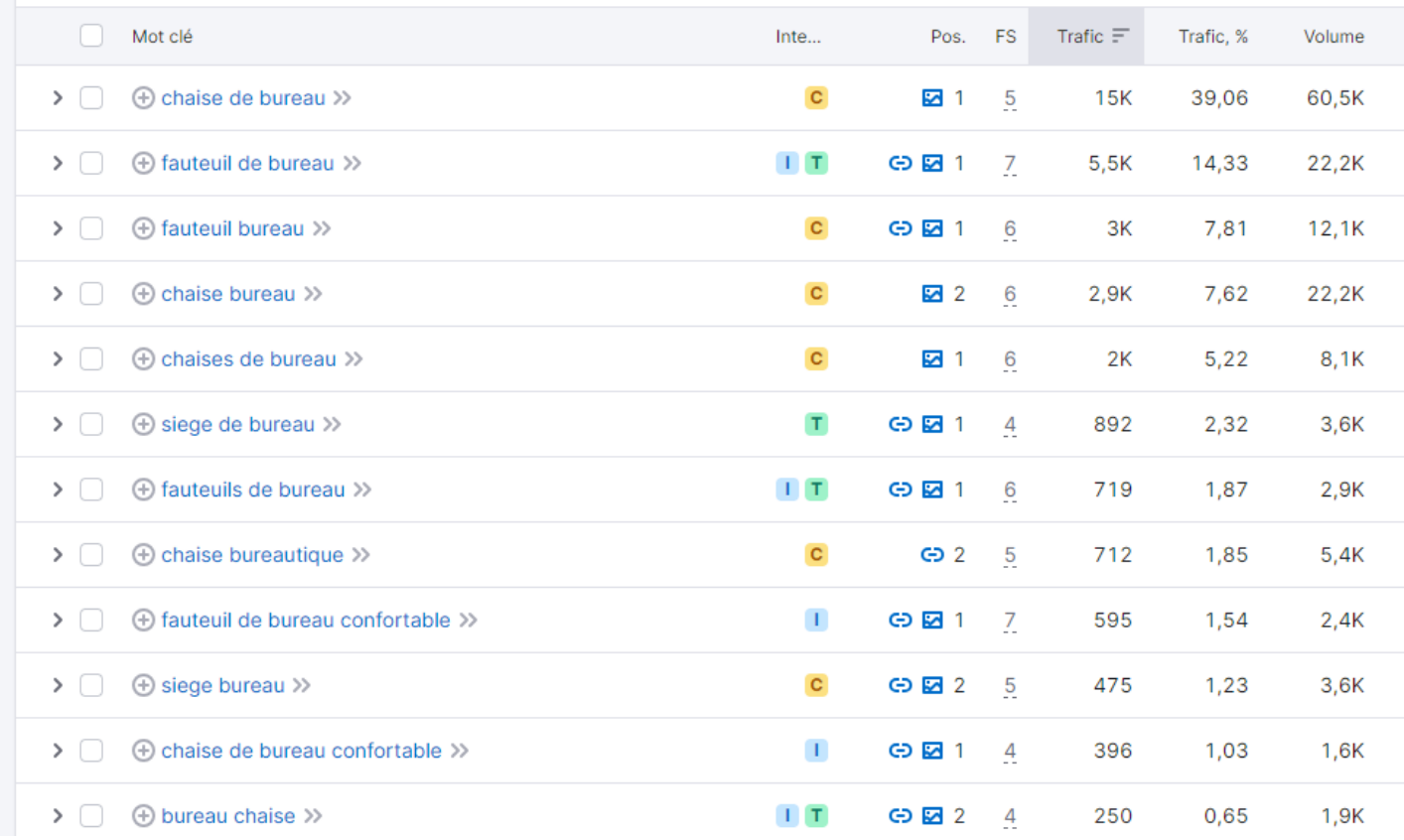

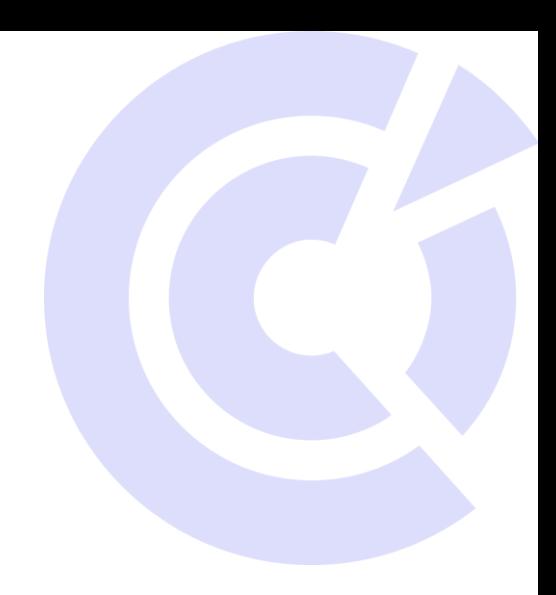

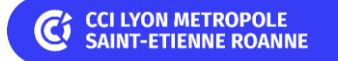

### Réseaux sociaux

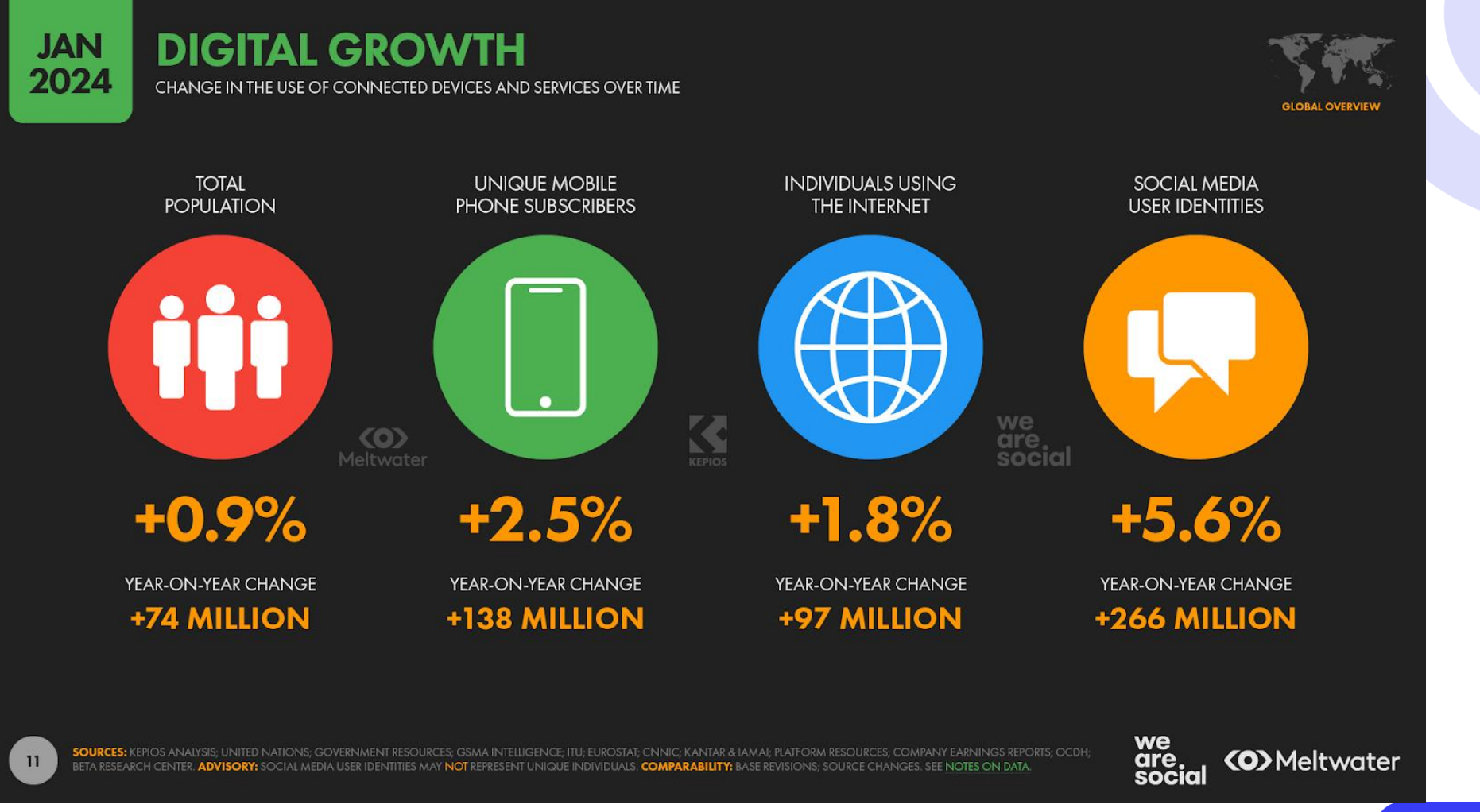

**C**<sup>c</sup> CCI LYON METROPOLE<br>SAINT-ETIENNE ROANNE

### Réseaux sociaux

**Chiffres globaux : Répartition par Réseaux Sociaux** (Janv. 2024) awitec

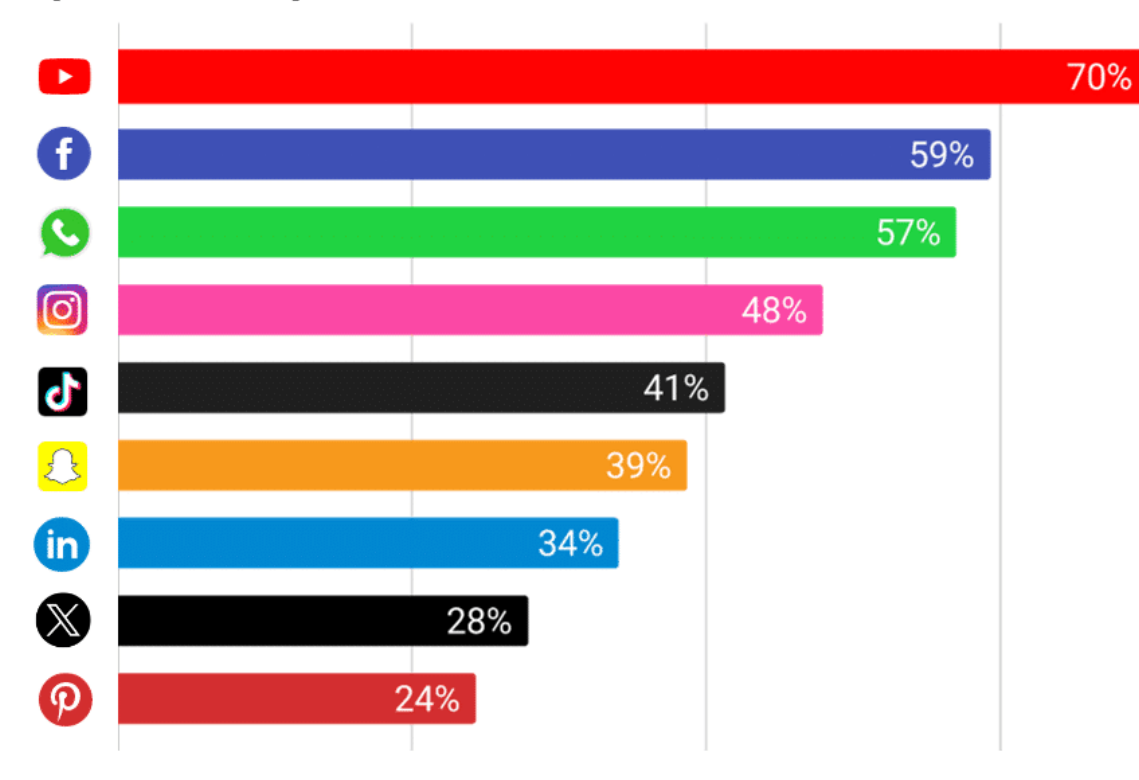

Sources : Google ads, Meta ads, Linkedin ads, Snapchat ads, Tik Tok ads, X ads, Pinterest ads

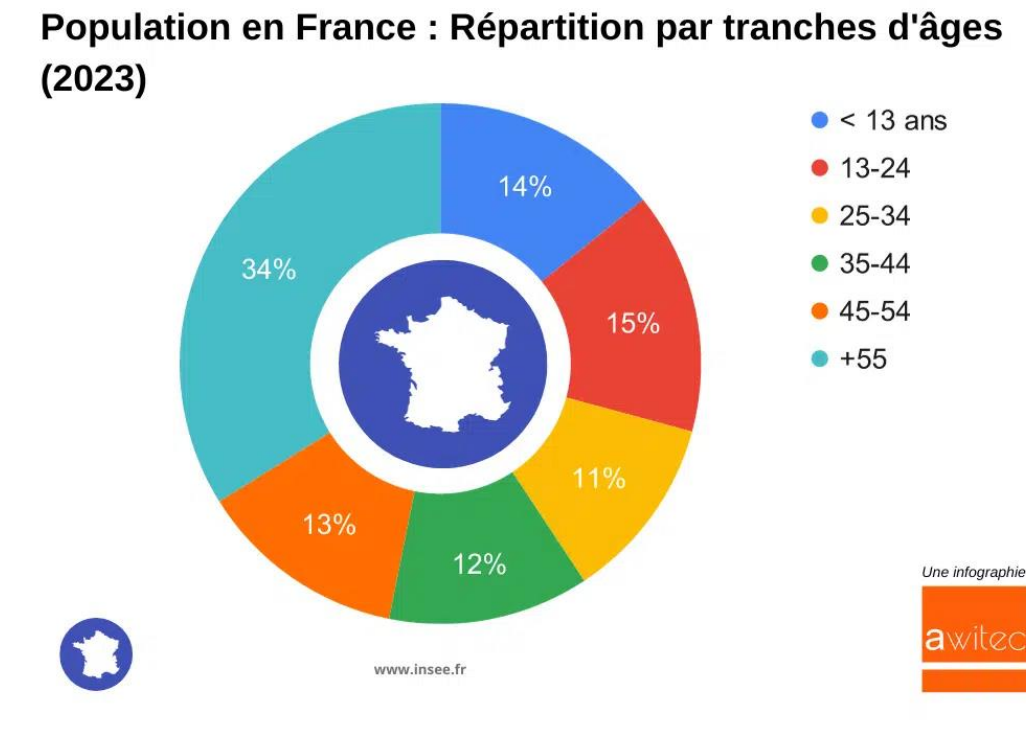

Une infographie

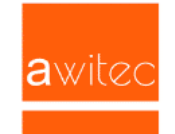

**C**<sup>c</sup> CCI LYON METROPOLE<br>SAINT-ETIENNE ROANNE

# Réseaux sociaux

Difficile d'être présent partout => définir votre stratégie RÉSEAUX SOCIAUX en adéquation avec votre stratégie commerciale, vos ressources, les us et coutumes de vos cibles, …

### **1. Quels objectifs voulez-vous atteindre ?**

- Développer la notoriété, attirer de nouveaux prospects, trouver de nouveaux partenaires
- Déclencher un acte d'achat
- Recruter

### **2. Quelle(s) cible(s) souhaitez-vous viser ? Qui sont vos clients ? => Personas**

■ Prospects, Clients, Jeunes / Femmes / CSP + ...

### **3. Quel message faire passer ? => ligne éditoriale**

- Avoir des choses « pertinentes à dire »; comment intéresser les gens ? (trucs, astuces, recettes, conseils, actualités, ...) + contenu externe (partage)
- Mettre du multimédia (photos, vidéos, ...)

### **4. Où poster votre contenu ?**

▪ Quel(s) réseau(x) ? Twitter, Facebook, LinkedIn, Tik Tok, ...

### **5. Que font vos concurrents ?**

■ Où sont-ils présents ? Que diffusent-ils ?

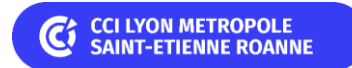

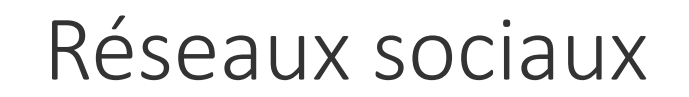

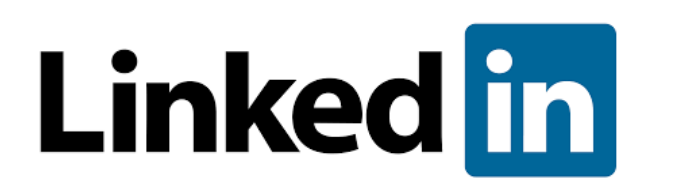

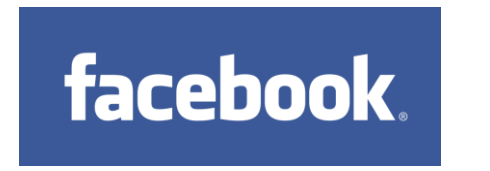

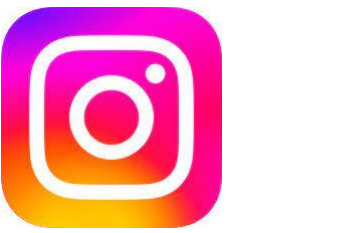

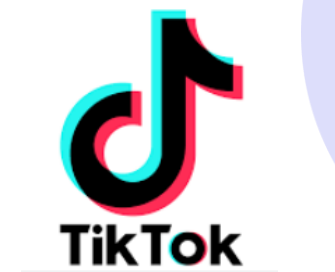

### **Quelques remarques:**

- Profil / Page entreprise (Compte pro Instagram)
- **· Importance des mots clés**
- Avant de publier, il faut être actif vis-à-vis des autres, et « plaire » à l'algorithme de Facebook ou de Linked In par exemple
- Stratégie éditoriale (planning éditorial); publications régulières
- Partager et faire partager
- **·** Diffuser ses produits sur sa page Facebook (Boutique) automatiquement depuis le site web

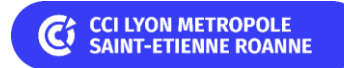

# Marketing Mobile

Le marketing direct regroupe l'ensemble des techniques et actions de communication qui consiste à diffuser un **message personnalisé** et **incitatif** vers une **cible** d'individus ou d'entreprises, dans le but d'obtenir une **réaction immédiate et mesurable** (wikipedia)

### **Pour quoi faire**

- Engager / réengager le consommateur
- Offrir des conseils
- Confirmations de RDV / Suivi de commande
- Offres commerciales, dDévelopper les ventes
- Augmenter le trafic (en boutique, en magasin, vers son site web, ...)

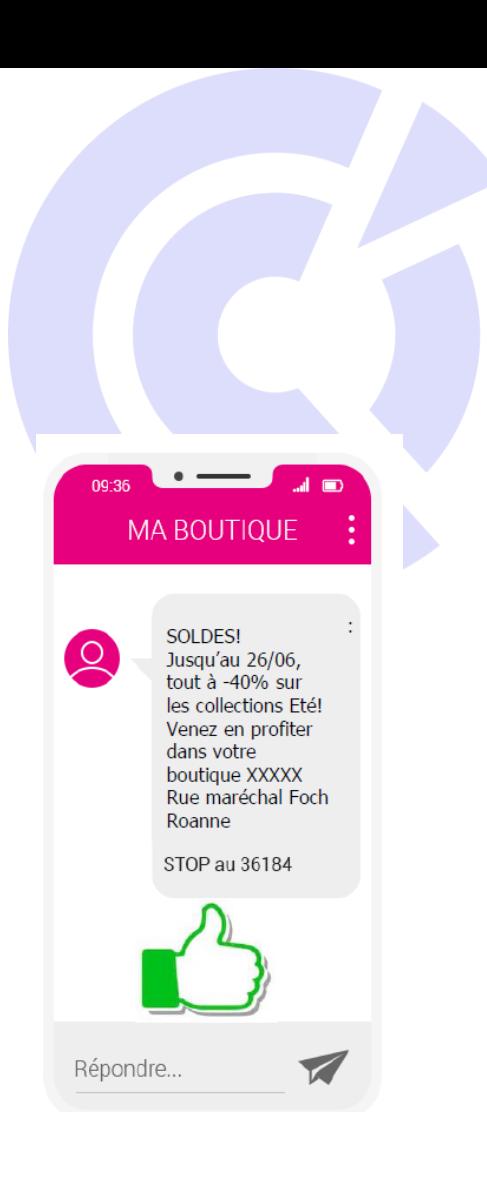

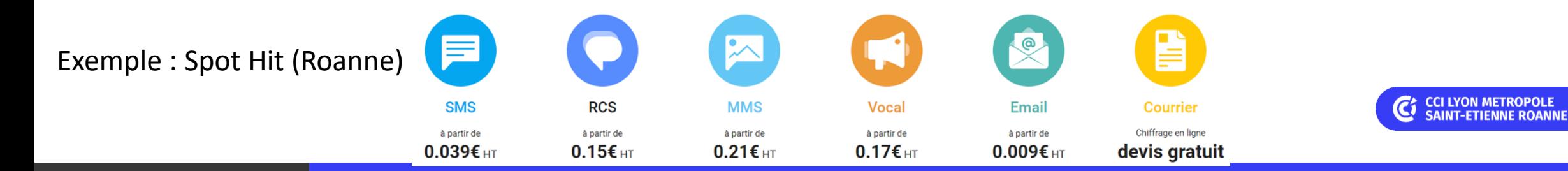

# Places de marché (market places)

Les places de marché demande moins d'investissement en temps et en argent que la création d'un site marchand (+ son référencement).

Moyennant une commission de 5 à 20 % sur vos ventes (+ abonnement mensuel 39 €), vous profitez de leurs investissements publicitaires, de leur notoriété, de leur technologie et de leur politique globale de référencement.

 $\Rightarrow$  Parmi ces centres commerciaux virtuels :, Amazon, eBay, Cdiscount, Rue du commerce, Etsy, La Fnac, La Redoute, AchetezenRoannais...

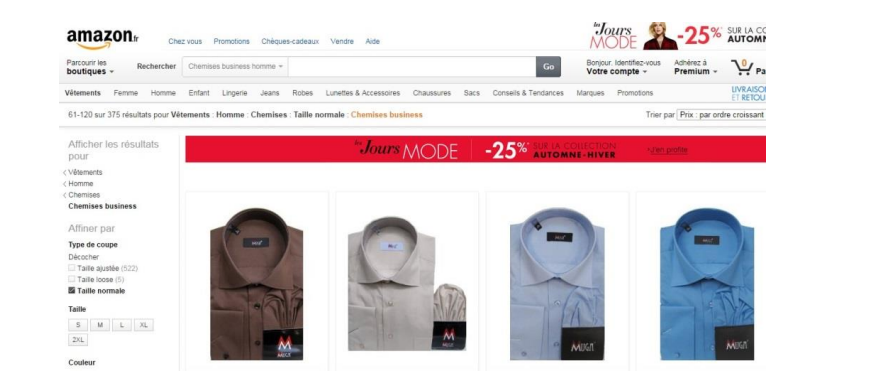

### Vous « achetez » 2 choses : 1 outil packagé pour vendre vos produits + de la visibilité

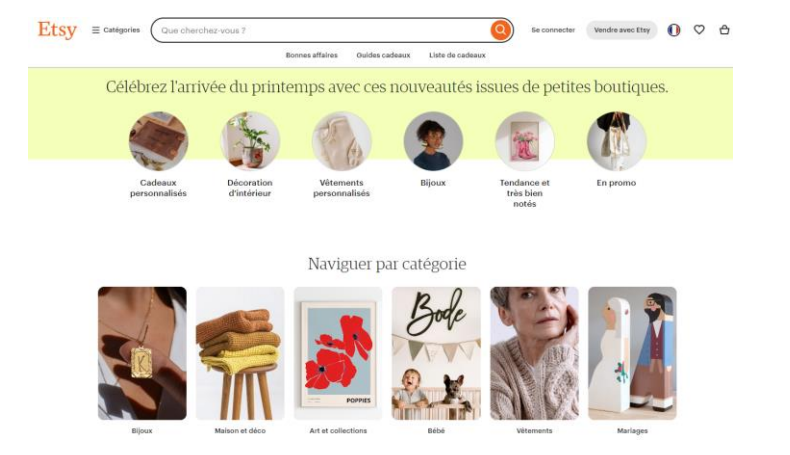

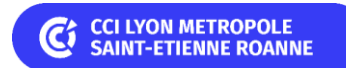

# Utiliser les outils d'intelligence Artificielle générative

Google Gemini / Microsoft Copilot

### Exemples de « prompts »

(Copilot)

- Je suis photographe à Roanne (42 loire) et je réalise des photos de mariage, de famille, des portraits en solo ou duo. J'interviens aussi pour des photos dans les écoles ou les entreprises. Pour mon site web, peux tu me proposer un contenu de 400 mots qui décrit mon activité (Gemini)
- Réponds moi comme un expert de l'entreprenariat. Je souhaiterai lancer une activité de cours de yoga à Roanne dans la Loire. Peux tu me proposer une analyse swot de ma future entreprise.
	- + peux tu me lister mes futurs concurrents (Copilot)
- Je souhaite créer une épicerie autonome dans le village de Briennon 1800 habitants (Loire). Peux tu m'indiquer les principales tendances de marché concernant le concept d'épicerie autonome ouverte 24/24 et avec des produits locaux
	- + Quels sont les produits qui se vendent le plus dans les épiceries autonomes ?
	- + Quels arguments mettre en avant pour la promotion de ma future épicerie ?
	- + Peux tu me créer les principaux personae pour les futurs clients
	- + Peux tu me donner un business modele type
	- + J'envisage 100m2 de surface de vente avec 1500 références. Peux tu m'indiquer un budget prévisionnel pour un projet comme celui là

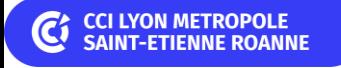

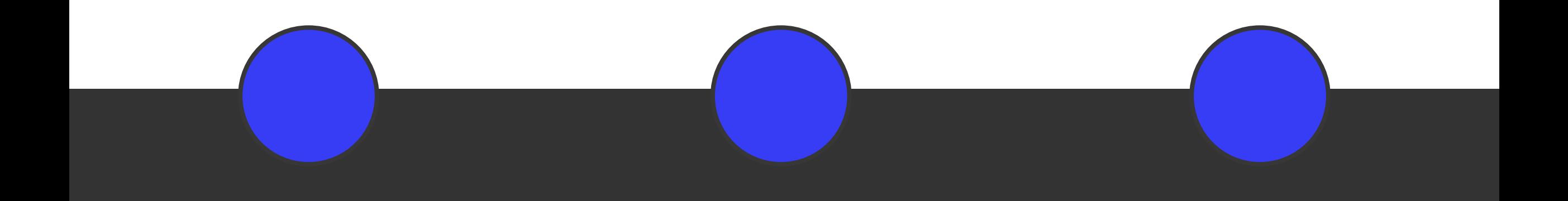

### **Bruno DEMONT Conseil numérique**

**Direction des opérations** +33 4 77 44 54 95 +33 6 32 07 71 36 [b.demont@lyon-metropole.cci.fr](mailto:b.demont@lyon-metropole.cci.fr)

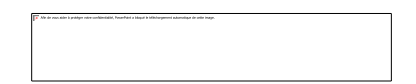

# Merci ! Retrouvez toutes nos actualités

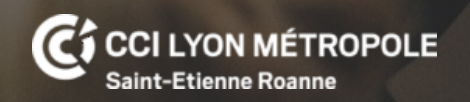